# gtsummary Overview

Lupe Antonio Lopez

March 27, 2024

## **Why {gtsummary}**

- It provides publication & presentation -ready analytical and summary tables using R.
- It allows you summarize datasets, regression models, customize tables, and more in order to generate reproducible reports.
- The code to create tables is consise and customizable.
- Can summarize datasets/dataframes using mean(), median(), min(), max(), etc.

### **Installation**

**install.packages**('gtsummary')

Once installed, load package for use in file:

#### **library**(gtsummary)

## **Tutorial**

**Load dataset**

```
#other libraries used:
library(tidyverse)
```

```
#included in the package:
data("trial")
```
*#quick view* **head**(trial)

## # A tibble: 6 x 8 ## trt age marker stage grade response death ttdeath ## <chr> <dbl> <dbl> <fct> <fct> <int> <int> <dbl> ## 1 Drug A 23 0.16 T1 II 0 0 24

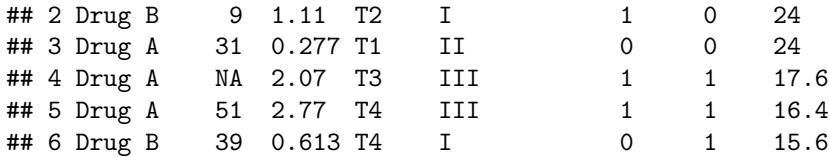

The dataset contains information on 200 patients receiving two types of chemotherapy treatments (Drug A or  $B$ ).

#### **Creating summary tables**

Within the gtsummary package we can create and customize summary tables using tbl\_summary().

Below is a basic template:

```
tbl_summary(by =,
            statistic = list(all_continuous() ~ '{mean} ({sd})',
                             all_categorical() ~ '{n} / {N} ({p}%)'),
            digits = all_continuous() ~ 3)
```
#### **The basics:**

- by: input the groups to split the data into
- statistic: indicate the summary statistics to be generated differs by data type (i.e., continuous, categorical, etc.)
- digits: number of digits to appear in table can customize by variables

some other modifiable input options include:

- label: specify variable names to be presented
- missing: whether to display row with number of missing observations
- missing\_text: text label for the missing number row
- include: list of variables to include in summary table (can also do this beforehand with select())

**Important**: use list() to pass more than 2 sets of instructions to each input

#### **Functions to add information and format tables** *added using pipes after tbl\_summary()*

- add\_p(): adds p-values to table comparing values across groups (detects variable type and uses appropriate statistical tests)
- add\_overall(): adds a column with overall summary statistics
- add\_n() adds a column with N for non-missing observations for each variable
- add\_stat\_label(): adds label for summary statistics shown in each row
- modify header(): updates column headers
- bold/italicize\_labels(): bolds/italicizes variable labels within table
- bold/italicize\_levels(): bolds/italicizes variable levels
- modify\_caption(): updates table caption/title
- modify\_spanning\_header(): adds/updates a spanning header (i.e., btwn 2 groups)
- modify\_footnote(): updates footnote

#### **Using regression models**

Within the gtsummary package we can create and customize tables from model outputs using tbl\_regression().

Below is a basic template:

```
#fit model:
mod <- glm(response ~ trt + age + grade + stage, data = trial,
           family = binomial(link = 'logit'))
```

```
#table:
tbl_name <- tbl_regression(mod, exponentiate = TRUE)
```
can add functions:

- add\_global\_p(): adds global p-values
- add\_glance\_table(): adds various model statistics

. . . and many more.

#### **Reporting results in-line:**

gtsummary allows for results from tables to be reported efficiently using inline\_text(). The default pattern within this function is: {estimate} ({conf.level\*100}% CI {conf.low}, {conf.high}; {p.value}).

#### **Example:**

*Code*: The odds ratio for age is 1.02 (95% CI 1.00, 1.04; p=0.092)

#### **Examples**

```
trial %>%
tbl_summary()
## Table printed with 'knitr::kable()', not {gt}. Learn why at
## https://www.danieldsjoberg.com/gtsummary/articles/rmarkdown.html
## To suppress this message, include 'message = FALSE' in code chunk header.
```
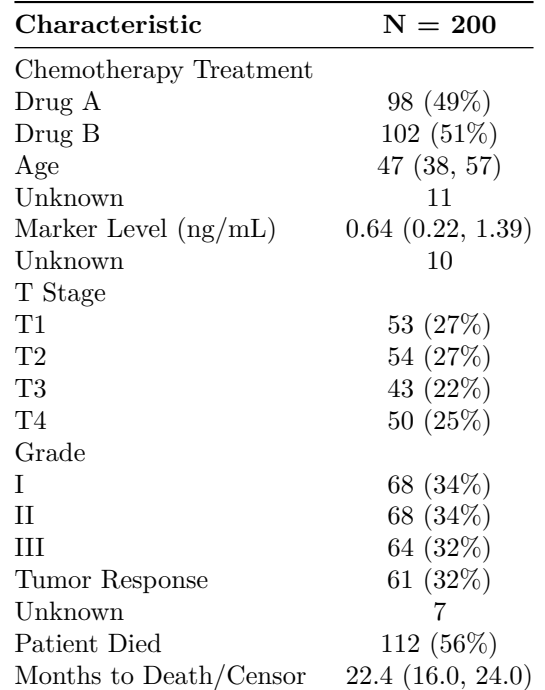

```
trial %>%
 tbl_summary(
   include = c(trt, age, grade, marker),
   by = trt,
   missing = 'no',statistic = list(age ~ '{mean}',
                     c(marker) ~ '{mean} ({sd})',
                    all_categorical() ~ '{n} / {N} ({p}%)'),
    digits = list(all_continuous() ~ 3,
                 c(grade) ~ 2),
   label = grade ~ 'Tumor Grade')
```

```
## Table printed with 'knitr::kable()', not {gt}. Learn why at
## https://www.danieldsjoberg.com/gtsummary/articles/rmarkdown.html
## To suppress this message, include 'message = FALSE' in code chunk header.
```
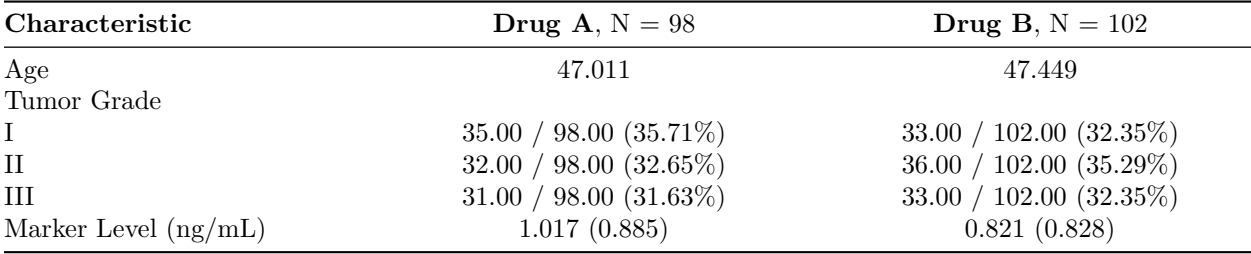

```
#adding in other functions
trial %>%
 tbl_summary(
   include = c(trt, age, grade, marker),
```

```
by = trt,
  missing = 'no',
  statistic = list(c(age) ~ '{mean}',
                   c(marker) ~ '{mean} ({sd})',
                   all_categorical() ~ '{n} / {N} ({p}%)'),
  digits = list(all_continuous() ~ 3,
                c(grade) ~ 2),
  label = grade ~ 'Tumor Grade') %>%
add_p() %>%
add_n() %>%
add_overall() %>%
modify_spanning_header(c('stat_1', 'stat_2') ~ '**Treatment**') %>%
bold_labels() %>%
modify_header(label = '**Variable**') %>%
modify_caption('Table 1')
```
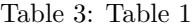

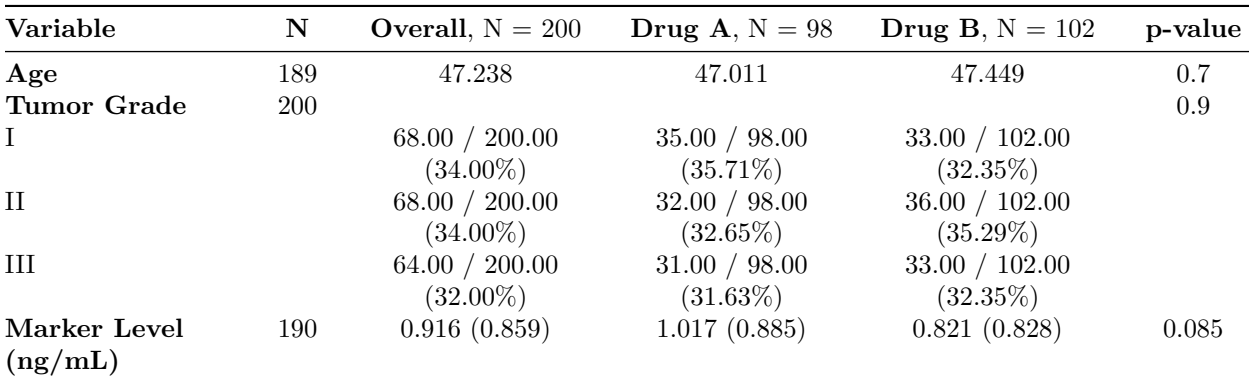

*#change header: label = 'Variable' #bold spanning header #change caption/title*

#### **Additional Resources:**

- [https://www.danieldsjoberg.com/gtsummary](https://www.danieldsjoberg.com/gtsummary/#:~:text=The%20%7Bgtsummary%7D%20package%20provides%20an,defaults%20with%20highly%20customizable%20capabilities.)
- [https://www.danieldsjoberg.com/gtsummary/articles/tbl\\_summary.html](https://www.danieldsjoberg.com/gtsummary/articles/tbl_summary.html)
- <https://www.danieldsjoberg.com/gtsummary-Columbia-Computing-Club/#12>